## **Wi-Fiアクセスポイントのしくみ**

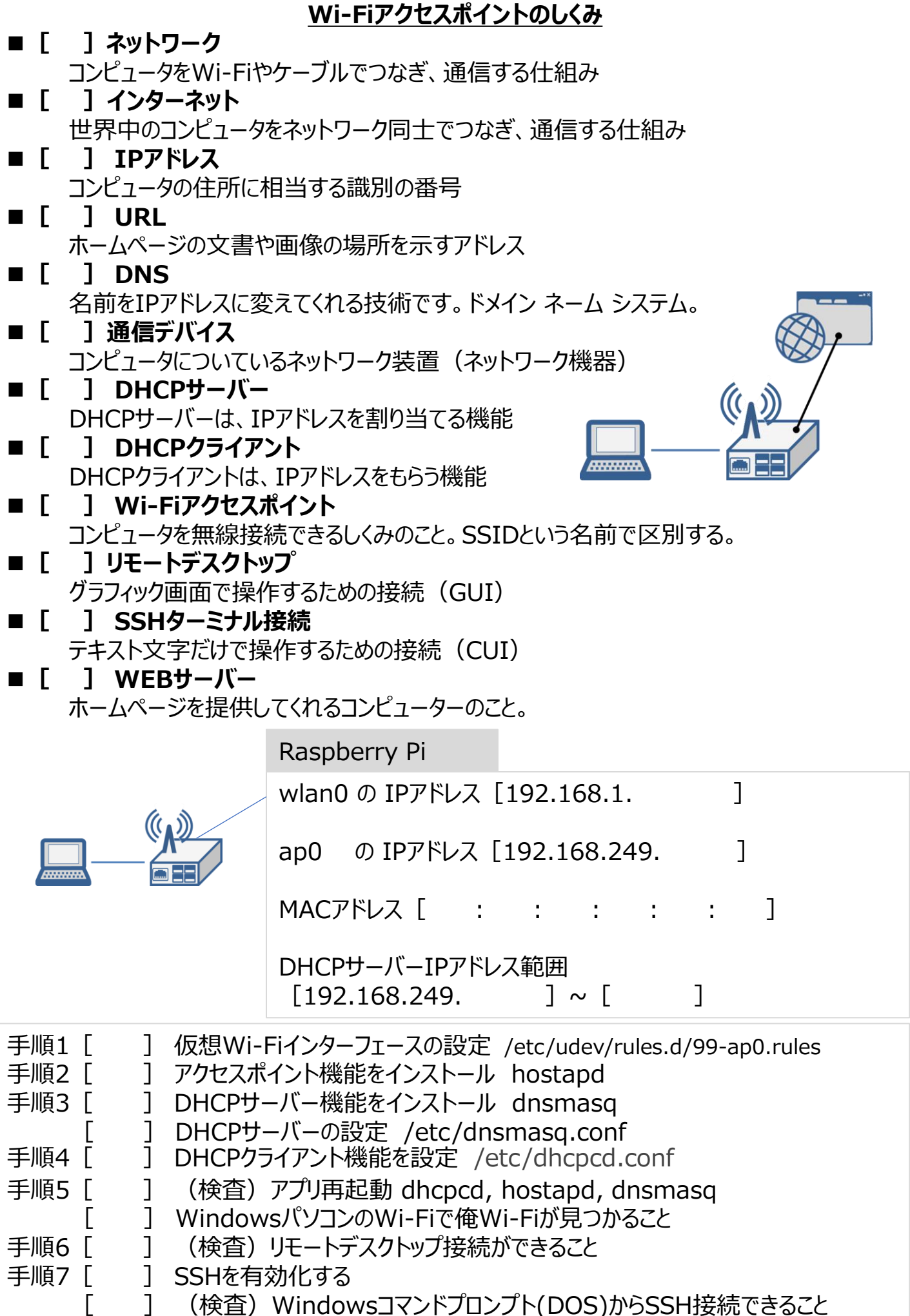